## **Муниципальное казённое общеобразовательное учреждение Карымская средняя общеобразовательная школа**

«Согласовано» Протокол МК № 16 «20» мая 2022 г. руководитель центра «Точка роста» А. В. Гордеева

«Утверждено» Директор МКОУ Карымской СОШ Н. Ф. Ващенко Приказ № 98-осн от «31» августа 2022г.

Подимен МУНИЦИПЛЬНОЕ КАЗЕННОЕ КЛАРЫМСКАЯ<br>COMECO-MONTHUMATION CONTROL (INC. 2001)<br>COMECO-MONTHUMATION CONTROL (INC. 2001)<br>BINO CHEMIC AND INC. 2001)<br>BINO CHEMICAL SERVICES (ASPENSIVE, THE PICTOR)<br>COMECO-MONTHUMATION CONTR МУНИЦИПАЛЬНОЕ КАЗЁННОЕ ОБЩЕОБРАЗОВАТЕЛЬ НОЕ УЧРЕЖДЕНИЕ КАРЫМСКАЯ СРЕДНЯЯ ОБЩЕОБРАЗОВАТЕЛЬ НАЯ ШКОЛА

## **ДОПОЛНИТЕЛЬНАЯ ОБЩЕОБРАЗОВАТЕЛЬНАЯ ПРОГРАММА**

Детского объединения «Виртуальная реальность и 3D моделирование» Образовательная область: технология

Разработчик: Чиркунов Сергей Николаевич

Квалификационная категория: первая

Карымск, 2022 г.

### **ПОЯСНИТЕЛЬНАЯ ЗАПИСКА**.

В ходе практических занятий по программе обучающиеся познакомятся с виртуальной, дополненной и смешанной реальностями, с 3D-моделированием и 3D-печатью поймут их особенности и возможности, выявят возможные способы применения, а также определят наиболее интересные направления для дальнейшего углубления, параллельно развивая навыки дизайн-мышления, дизайн-анализа и способность создавать новое и востребованное.. Актуальность заключается в том, что данная программа связана с процессом информатизации и необходимостью для каждого человека овладеть новейшими информационными технологиями для адаптации в современном обществе и реализации в полной мере своего творческого потенциала. Любая творческая профессия требует владения современными компьютерными технологиями. Результаты технической фантазии всегда стремились вылиться на бумагу, а затем и воплотиться в жизнь. Если раньше, представить то, как будет выглядеть дом или интерьер комнаты, автомобиль или теплоход мы могли лишь по чертежу или рисунку, то с появлением компьютерного трехмерного моделирования стало возможным создать объемное изображение спроектированного сооружения.

## **УСЛОВИЯ РЕАЛИЗАЦИИ ОБРАЗОВАТЕЛЬНОЙ ПРОГРАММЫ:**

Возраст детей, участвующих в реализации данной программы: 11- 17 лет. Сроки реализации программы: 1 год 4 часа в неделю/136 часов в год

## **ЦЕЛИ ПРОГРАММЫ**

Создание условий для изучения технологий виртуальной и дополненной реальности, основ 3D-моделирования, развития научно-технического и творческого потенциала личности ребёнка, развить творческие и дизайнерские способности обучающихся.

#### **Задачи:**

#### **Обучающие:**

- освоить создание сложных трехмерных объектов;
- получить навык работы с текстурами и материалами для максимальной реалистичности
- получить начальные сведения о процессе анимации трехмерных моделей, используя
- получить навык трехмерной печати.
- формировать представление о виртуальной, дополненной и смешанной− реальности, базовых понятиях, актуальности и перспективах данных технологий;
- формировать представления о разнообразии, конструктивных− особенностях и принципах работы VR/AR-устройств,
- формировать умение работать с профильным программным− обеспечением (инструментарием дополненной реальности, графическими 3D редакторами)
- погружение участников в проектную деятельность с целью формирования навыков проектирования;

#### **Развивающие:**

- создавать трехмерные модели;
- работать с 3D принтером, 3D сканером.
- развивать образное, техническое мышление и умение выразить свой замысел;
- развивать умения работать по предложенным инструкциям по сборке моделей;
- развивать умения творчески подходить к решению задачи;
- стимулировать мотивацию обучающихся к получению знаний, помогать формировать
- творческую личность ребенка.
- способствовать развитию интереса к технике, моделированию.

#### **Воспитательные:**

- Выявить заинтересованных обучающихся, проявивших интерес к знаниям по освоению 3D моделирования.
- Оказать помощь в формировании устойчивого интереса к построению моделей с помощью 3D-принтера.
- В процессе создания моделей научить объединять реальный мир с виртуальным, это
- повысит уровень пространственного мышления, воображения.
- Воспитывать умственные и волевые усилия, концентрацию внимания, логичность и
- развитого воображения.
- формировать чувство коллективизма и взаимопомощи;
- воспитывать чувство патриотизма, гражданственности, гордости за достижения отечественной ИТ-отрасли.

## **МАТЕРИАЛЬНО-ТЕХНИЧЕСКАЯ БАЗА**

- система виртуальной реальности HTC VIVE Cosmos;
- ноутбук виртуальной реальности;
- фотоаппарат;
- 3D принтер Picaso 3D Designer Classic;
- пластик для печати на 3D принтере;
- программа Blender 3D;
- программа Agisoft Metashape Professional edition;
- компьютерный класс;
- проектор;
- экран для проектора;
- колонки;
- доступ в интернет;
- электронные образовательные ресурсы;
- видео и фотоматериалы.

#### **ОЖИДАЕМЫЕ РЕЗУЛЬТАТЫ:**

#### Обучающиеся научатся:

- настраивать и запускать шлем виртуальной реальности;
- устанавливать и тестировать приложения виртуальной реальности;
- самостоятельно собирать очки виртуальной реальности;
- формулировать задачу на проектирование, исходя из выявленной проблемы;
- уметь пользоваться различными методами генерации идей;
- выполнять примитивные операции в программных средах для разработки приложений с виртуальной и дополненной реальностью;
- компилировать приложение для мобильных устройств или персональных компьютеров и размещать его для скачивания пользователями;
- моделировать 3D-объекты из фотографий;
- самостоятельно создавать компьютерный 3D-продукт;
- конструировать, моделировать, изготавливать изделия;
- ставить цель создание творческой работы, планировать достижение этой цели, создавать наглядные динамические графические объекты в процессе работы;
- способам решения проблем творческого характера в жизненных ситуациях;
- оценивать получающийся творческий продукт и соотнесение его с изначальным замыслом, выполнение по необходимости коррекции либо продукта, либо замысла.
- проводить разработку творческого проекта изготовления изделия или получения продукта с использованием освоенных технологий и доступных материалов;
- планировать работы с учетом имеющихся ресурсов и условий;
- работать в системе 3-х мерного моделирования Blender, с модулями динамики;
- создавать собственную 3D сцену при помощи Blender.
- представлять свой проект.

# **УЧЕБНО-ТЕМАТИЧЕСКИЙ ПЛАН**

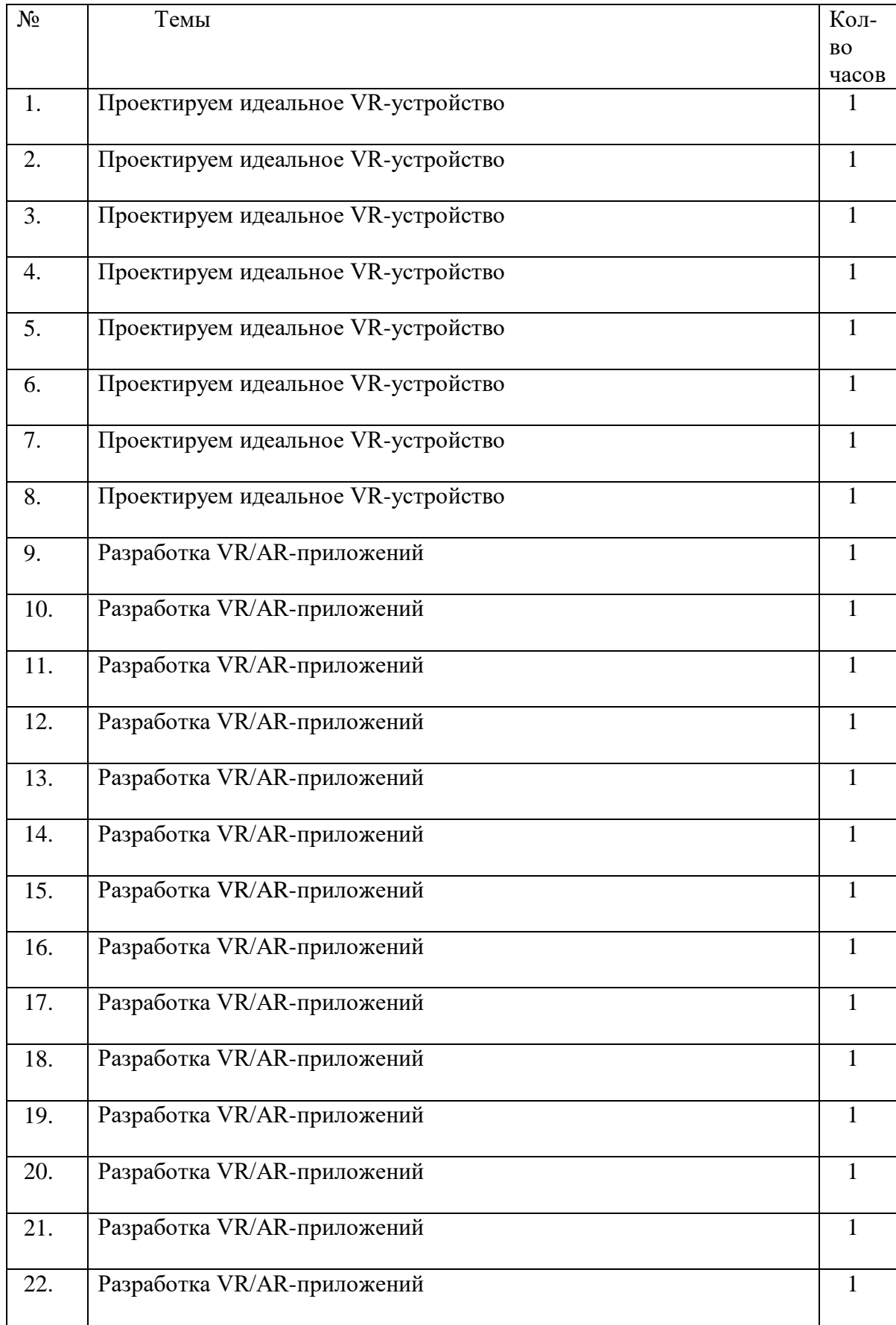

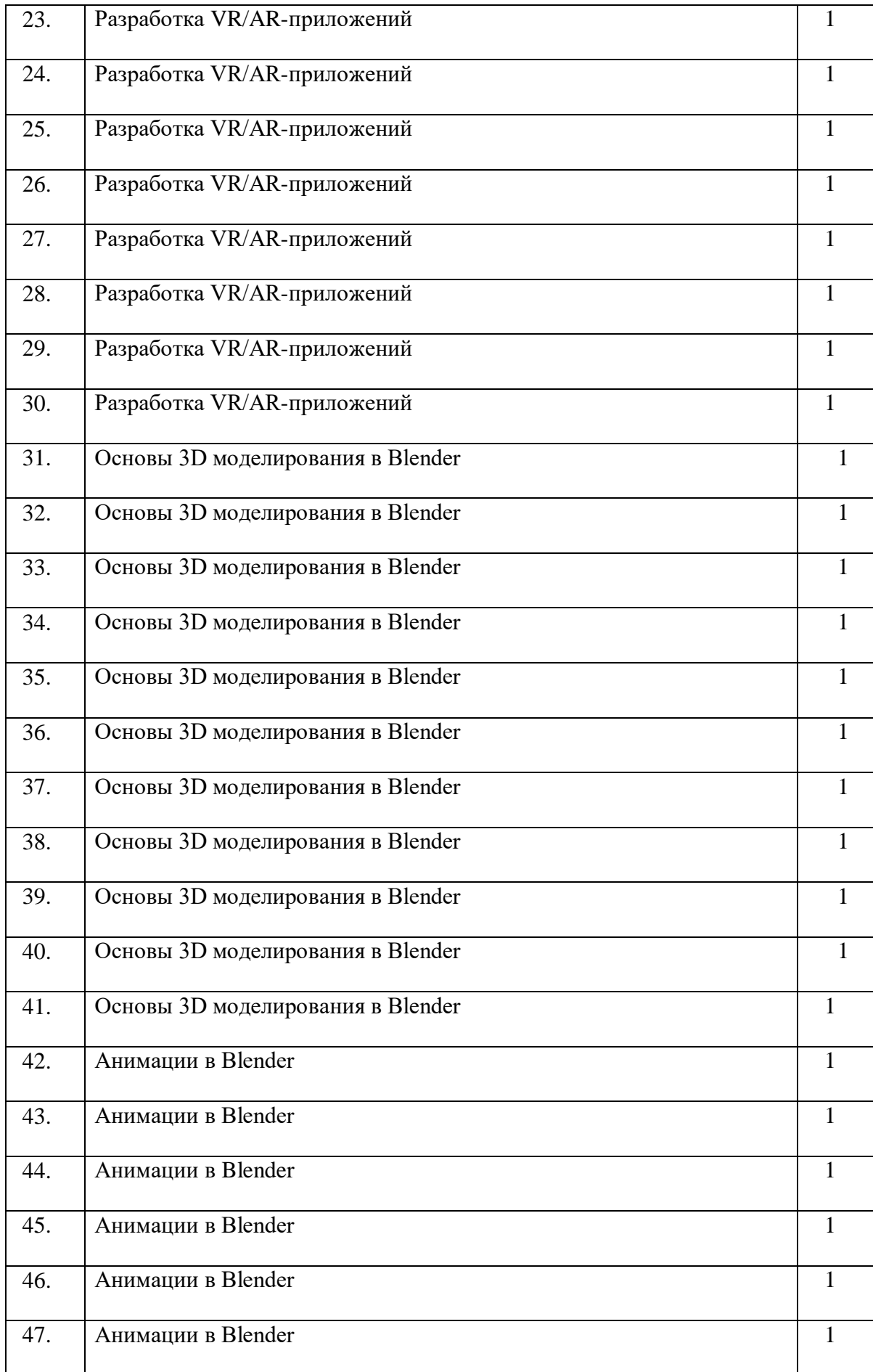

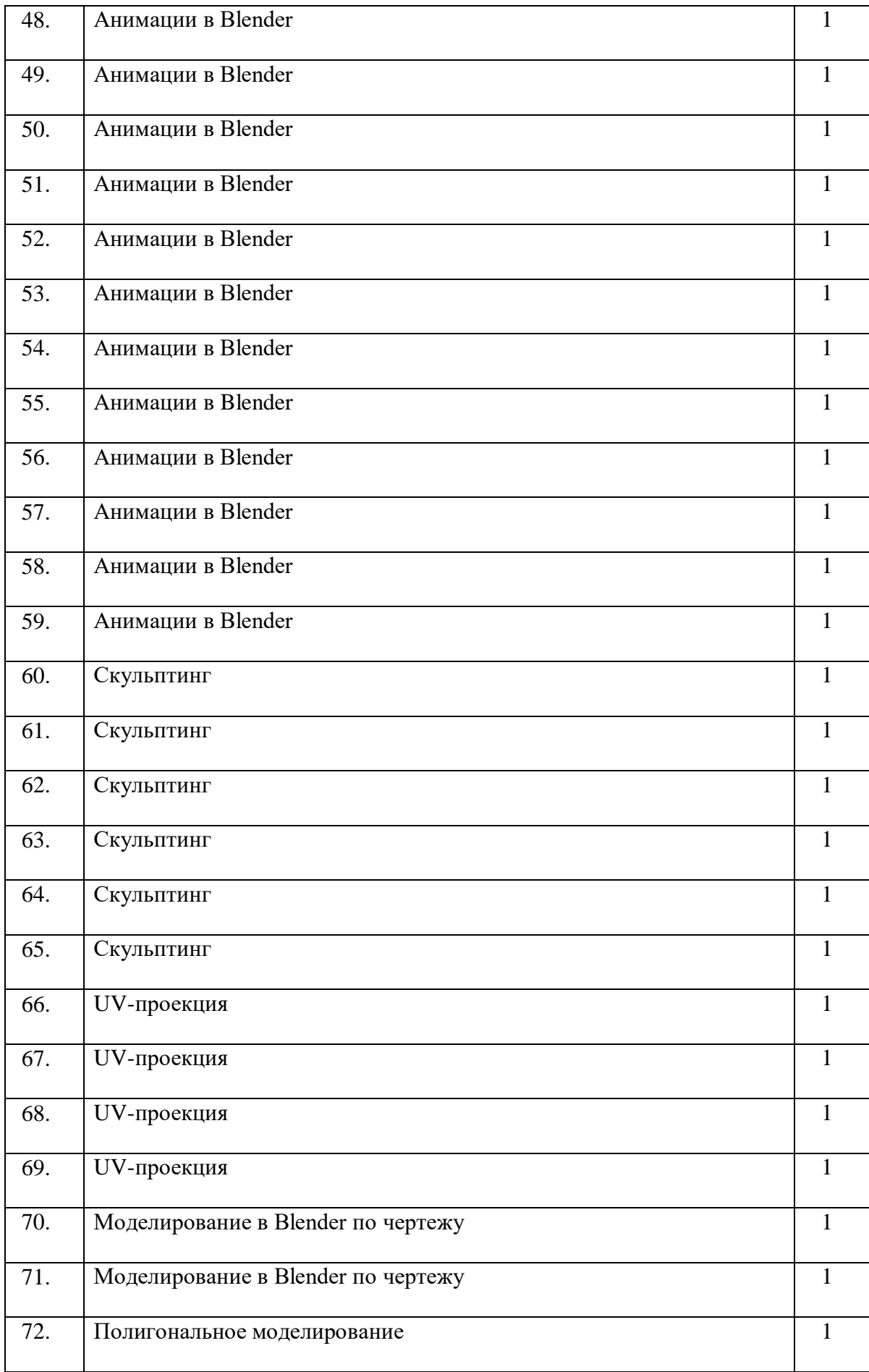

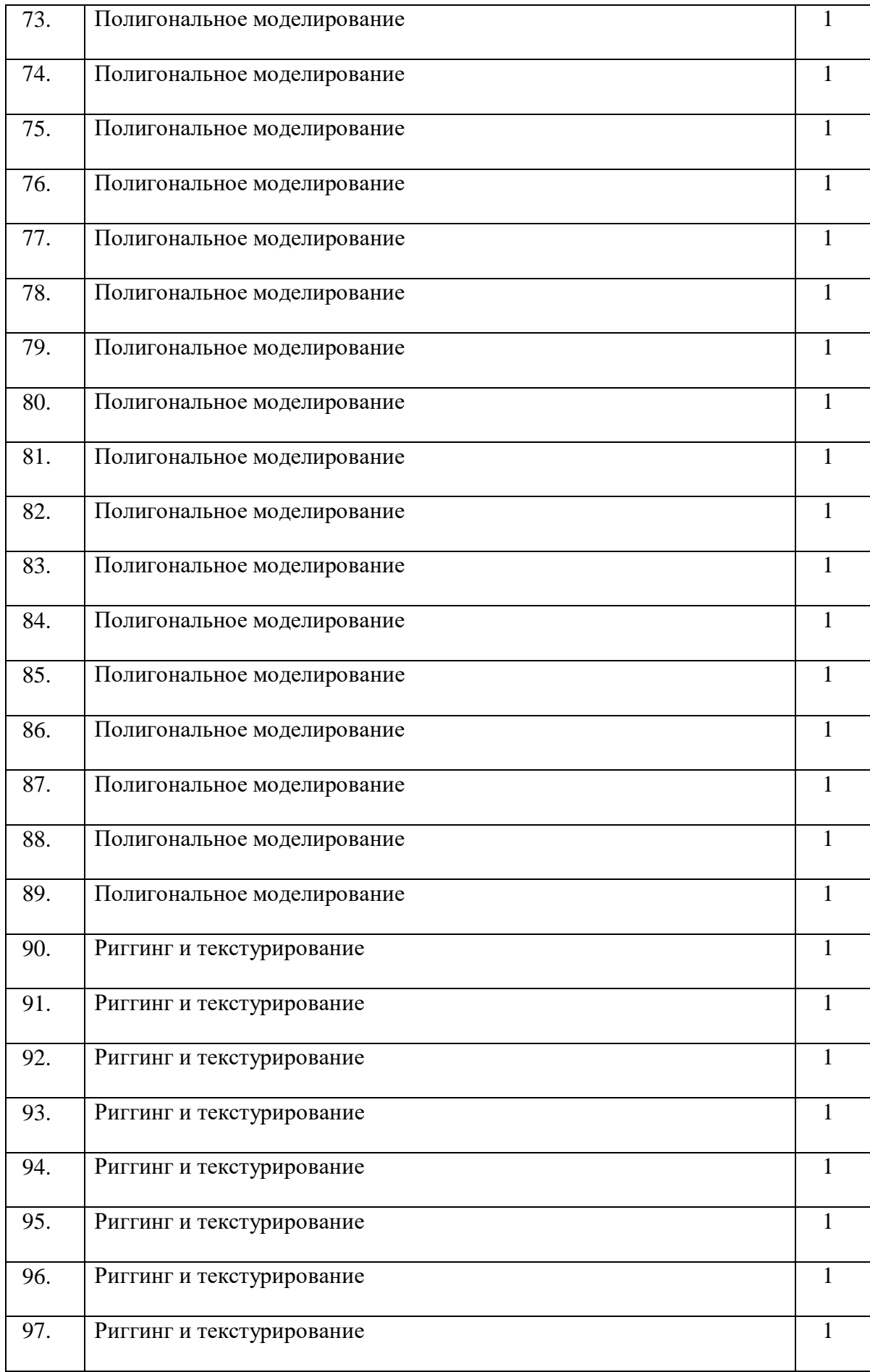

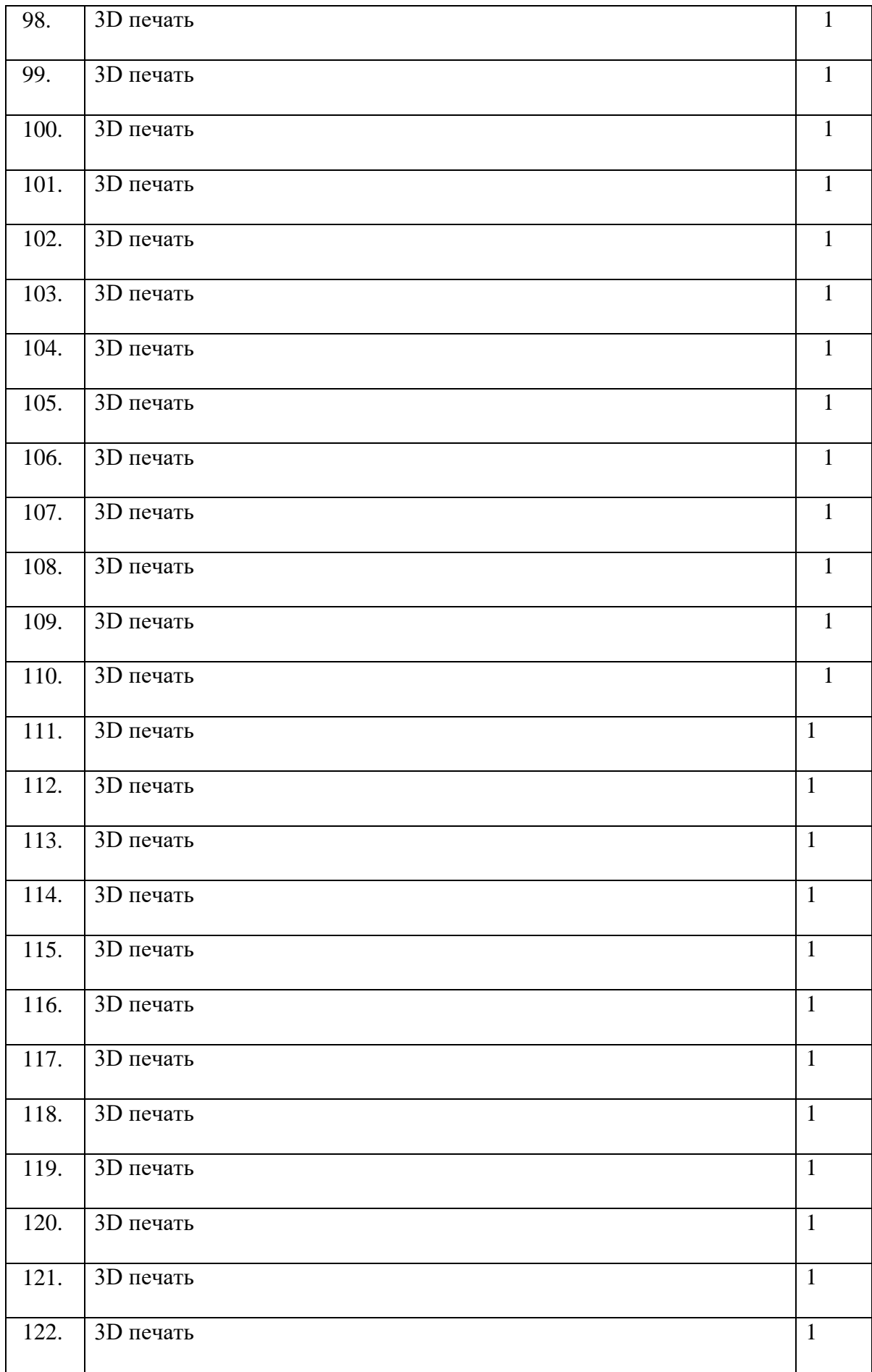

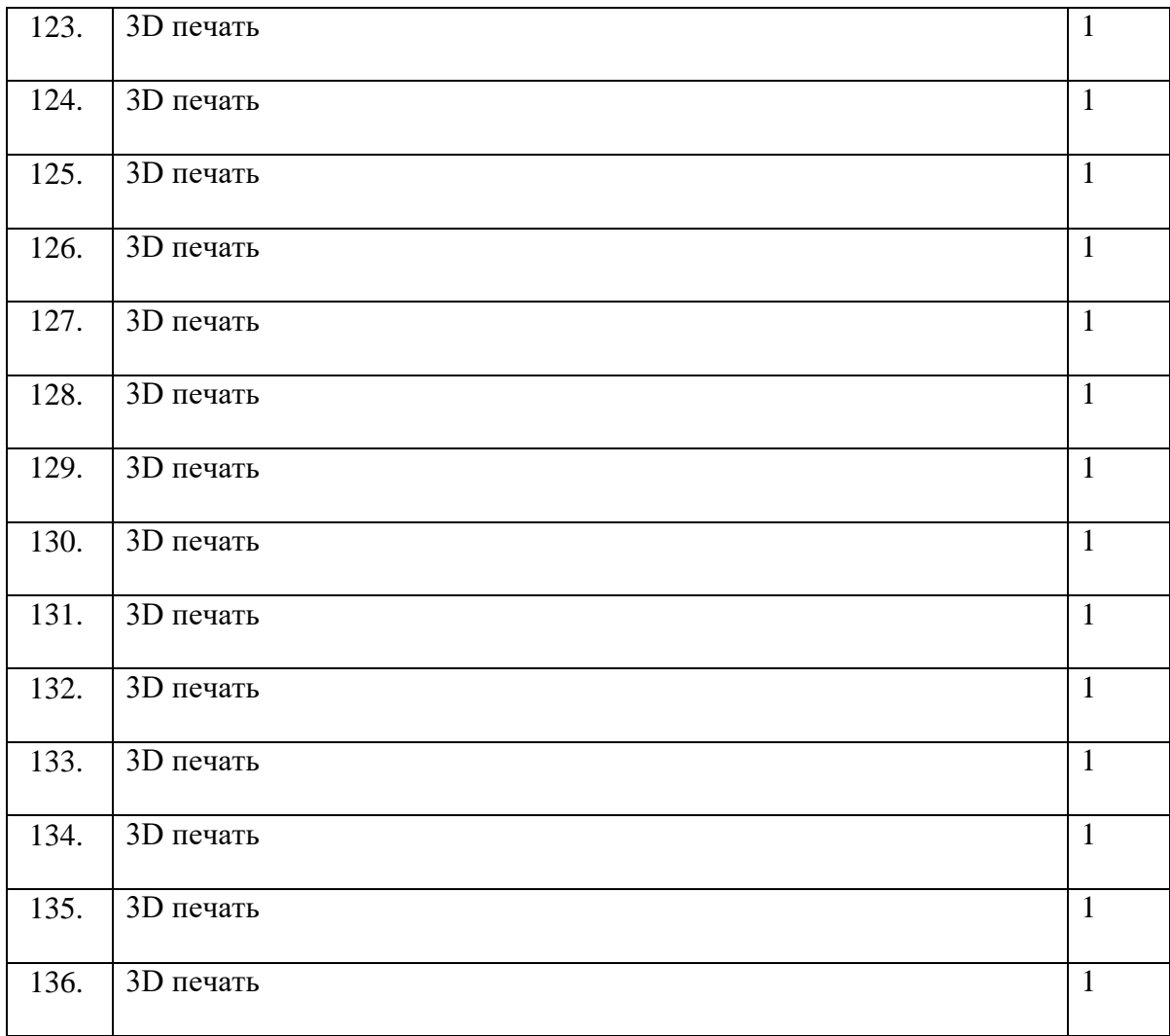